### Enabling Large-Scale Testing of IaaS Cloud Platforms on the Grid'5000 Testbed

#### Sébastien Badia, Alexandra Carpen-Amarie, Adrien Lèbre, Lucas Nussbaum

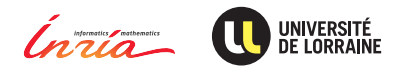

<span id="page-0-0"></span>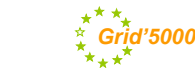

### **Testing IaaS clouds stacks**

- laaS Cloud stacks: complex software
- Needs to be tested in realistic setups
- But testing often limited to:
	- Single-machine installations
	- Static deployments

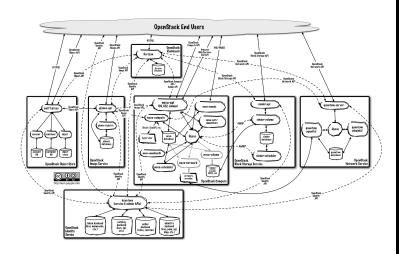

#### **This talk: enabling large-scale testing of IaaS Cloud stacks on a shared, reconfigurable testbed**

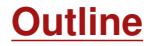

- **1** Quick overview of the Grid'5000 testbed
- 2 Support for Virtualization and Cloud on Grid'5000
- <sup>3</sup> Deploying IaaS Clouds on Grid'5000

### **Grid'5000**

### **Festbed for research on distributed systems**

- High Performance Computing
- Grids
- Peer-to-peer systems
- Cloud computing
- History:
	- 2003: Project started (ACI GRID)
	- 2005: Opened to users

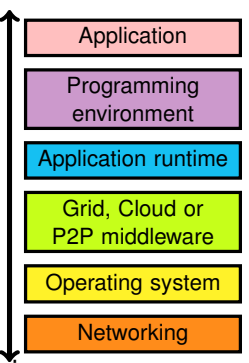

- $\triangleright$  Funding: Inria, CNRS and many local entities (regions, universities)
- Only for research on distributed systems  $\rightarrow$  no production usage Litmus test: *are you interested in the result of the computation?*
	- ◆ Free nodes during daytime to prepare experiments
	- Large-scale experiments during nights and week-ends
- $\blacktriangleright$  Also a scientific object: how does one design such a testbed?

## **Leading to results in several fields**

#### Cloud: Sky computing on FutureGrid and Grid'5000

- Nimbus cloud deployed on  $450+$  nodes
- Grid'5000 and FutureGrid connected using ViNe

#### HPC: factorization of RSA-768

- Feasibility study: prove that it can be done
- Different hardware  $\sim$  understand the performance characteristics of the algorithms

### Grid: evaluation of the gLite grid middleware

 $\blacktriangleright$  Fully automated deployment and configuration on 1000 nodes (9 sites, 17 clusters)

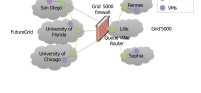

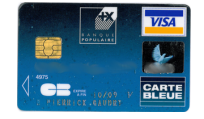

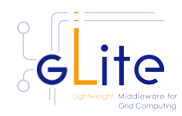

### **Current status**

- $\blacktriangleright$  11 sites (1 outside France)
- 26 clusters
- <sup>I</sup> 1700 nodes
- <sup>I</sup> 7400 cores
- $\blacktriangleright$  Diverse technologies:
	- $\bullet$  Intel (60%), AMD (40%)
	- ◆ CPUs from one to 12 cores
	- Myrinet, Infiniband {S,D,Q}DR
	- ◆ Two GPU clusters

### ► 500+ users per year

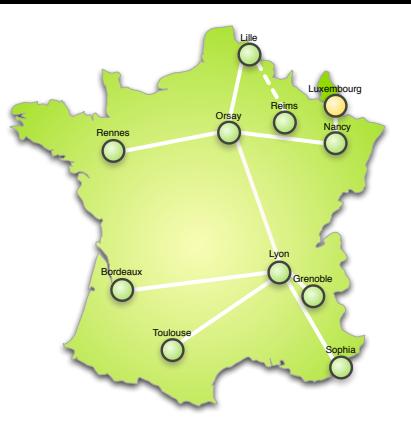

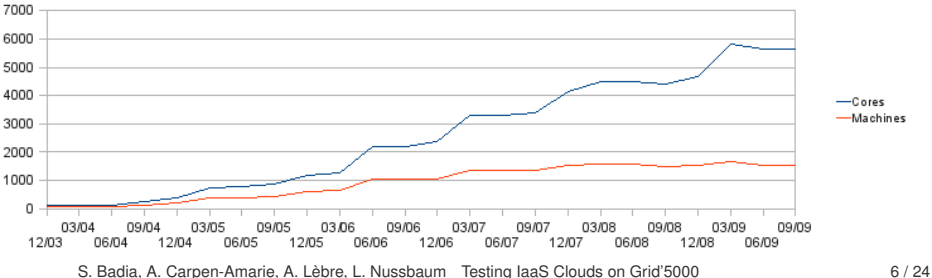

### **Backbone network**

Dedicated 10 Gbps backbone provided by RENATER (french NREN)

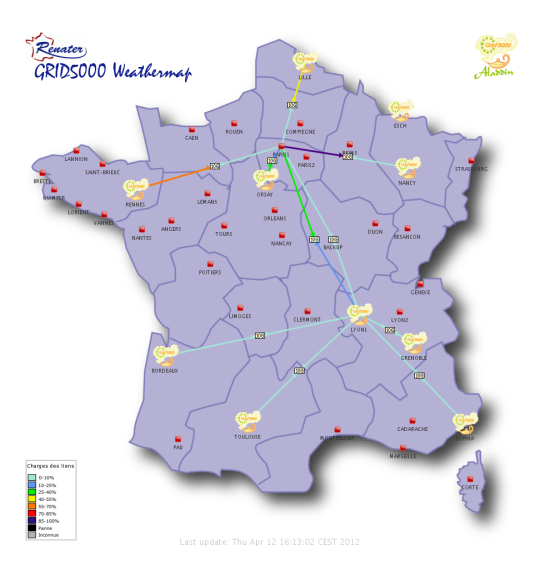

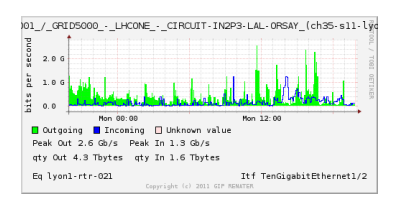

Work in progress:

- packet-level and flow-level monitoring
- bandwidth reservation and limitation

### **Using Grid'5000: the user's point of view**

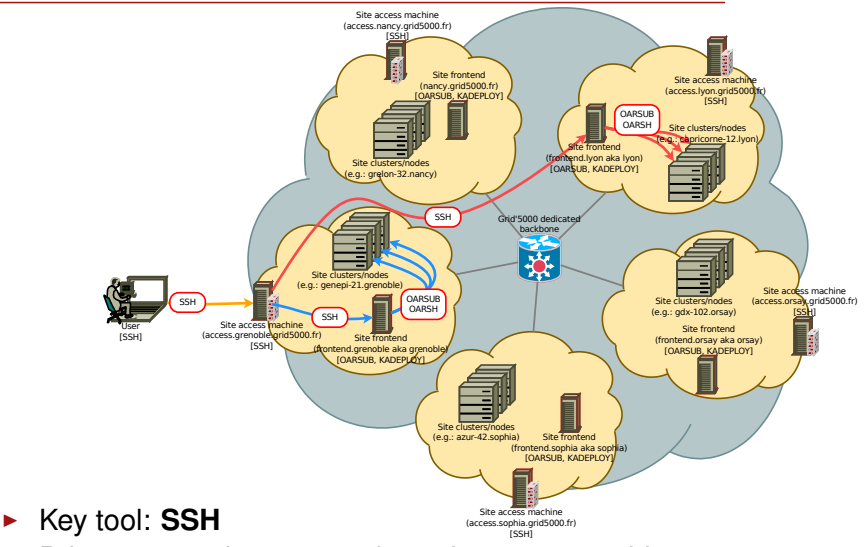

- $\triangleright$  Private network: connect through access machines
- Data storage: **NFS** (one server per Grid'5000 site)

S. Badia, A. Carpen-Amarie, A. Lèbre, L. Nussbaum [Testing IaaS Clouds on Grid'5000](#page-0-0) 8 / 24

### **Resource management with OAR**

- Batch scheduler with specific features
	- ◆ interactive jobs
	- ◆ advance reservations
	- ◆ powerful resource matching

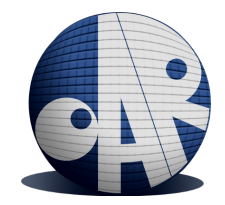

- Resources hierarchy: cluster / switch / node / cpu / core
- Properties: memory size, disk type & size, hardware capabilities, network interfaces, . . .
- $\triangleright$  Other kind of resources: VLANs, IP ranges for virtualization

*I want 1 core on 2 nodes of the same cluster with 4096 GB of memory and Infiniband 10G + 1 cpu on 2 nodes of the same switch with dualcore processors for a walltime of 4 hours. . .*

oarsub -I -l "{memnode=4096 and ib10g='YES'}/cluster=1/nodes=2/core=1

+{cpucore=2}/switch=1/nodes=2/cpu=1,walltime=4:0:0"

### **Resource management with OAR - visualization**

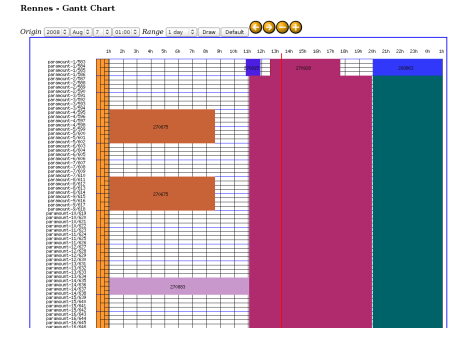

#### Grid5000 Lyon OAR nodes

Summary:

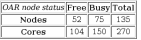

#### **Reservations:**

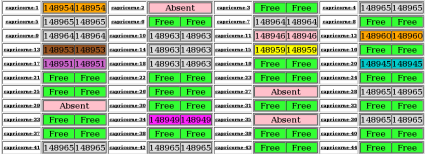

#### Resources status Gantt chart

# **Description, selection, verification of resources**

- Describing resources  $\sim$  understand results
	- Detailed description on the Grid'5000 wiki
	- Machine-parsable format (JSON)

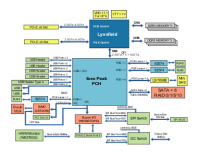

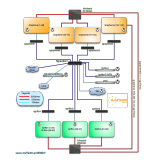

```
"cache l2": 8388608.
  "cache li": null,
  "model": "Intel Yeon"
  "instruction set": ""
  "other description": ""
  "version": "X3440"
  "vendor": "Intel".
  "cache lii": null
  "cache<sup>-11d":</sup> null.
  "clock speed": 2530000000.0
١.
"uid": "graphene-1",
"type": "node".
"architecture": {
  "platform type": "x86 64".
  "smt size": 4,
  "smp<sup>"</sup>size": 1
.<br>"main memorv": {
  "ram size": 17179869184.
  "virtual size": null
Ъ,
"storage devices": [
    "model": "Hitachi HDS72103".
    "size": 298023223876.953
    "driver": "ahci",
    "interface": "SATA II".
    "rev": "JPFO",
    "device": "sda"
1.
```
# **Description, selection, verification of resources**

- $\triangleright$  Describing resources  $\rightsquigarrow$  understand results
	- Detailed description on the Grid'5000 wiki
	- Machine-parsable format (JSON)

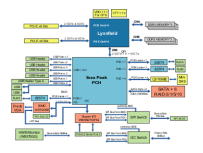

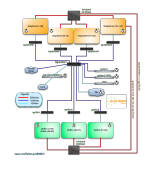

- $\triangleright$  Selecting resources
	- "rev": "JPF0", ◆ OAR database filled from JSON "device": "sda" oarsub -p "wattmeter='YES' and gpu='YES'"

"cache l2": 8388608. "cache<sup>ll"</sup>: null. "model": "Intel Yeon" "instruction set": "" "other description": "", "version": "X3440", "vendor": "Intel". "cache lii": null "cache<sup>-11d":</sup> null. "clock speed": 2530000000.0 .,<br>"uid": "graphene-l", "tvpe": "node". "architecture": { "platform type": "x86 64". "smt size": 4, "smp<sup>"</sup>size": 1 "main memory": { "ram size": 17179869184, "virtual size": null

Ъ,

"storage devices": |

"model": "Hitachi HDS72103". "size": 298023223876.953 "driver": "ahci", "interface": "SATA II",

### **Description, selection, verification of resources**

- Describing resources  $\sim$  understand results
	- ◆ Detailed description on the Grid'5000 wiki
	- Machine-parsable format (JSON)

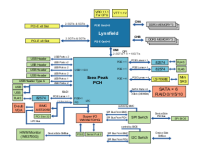

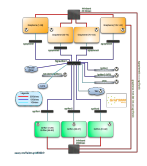

- $\blacktriangleright$  Selecting resources
	- "rev": "JPF0", ◆ OAR database filled from JSON "device": "sda" oarsub -p "wattmeter='YES' and gpu='YES'"

#### $\triangleright$  Verifying resources

 *G5K-checks*: validates resources against their description (detect hardware failures and misconfigurations at each boot)

cache 12": 8388608. "cache<sup>ll"</sup>: null. "model": "Intel Yeon" instruction set": "' "other description": "" "version": "X3440", "vendor": "Intel". "cache lii": null "cache<sup>-11d":</sup> null. "clock speed": 2530000000.0 ,<br>"uid": "qraphene-l", "tvpe": "node". "architecture": { "platform type": "x86 64". "smt size": 4, "smp<sup>"</sup>size": 1 "main memory": { "ram size": 17179869184, "virtual size": null "storage devices": |

> "model": "Hitachi HDS72103". FRD 8585550899 '1953' "driver": "ahci", "interface": "SATA II",

### **Reconfiguring the testbed with Kadeploy**

- ▶ Provides a *Hardware-as-a-Service* Cloud infrastructure
- <sup>I</sup> Enable users to deploy their own software stack & get *root* access
- Standard environments provided to users
	- ◆ Customizations automated using Kameleon
- ► Scalable, efficient, reliable and flexible:
	- Chain-based and BitTorrent environment broadcast
	- **255 nodes deployed in 3 minutes**
- Command-line interface & REST API for scripting

#### **http://kadeploy3.gforge.inria.fr/**

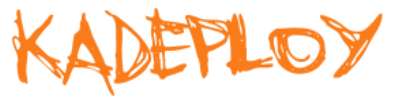

### **Customizing the experimental environment**

- Reconfigure experimental conditions with Distem
	- Introduce heterogeneity in an homogeneous cluster
	- Emulate complex network topologies

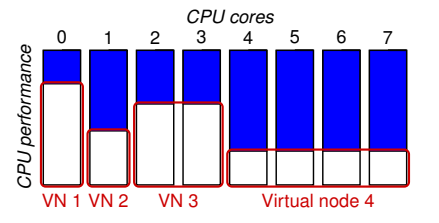

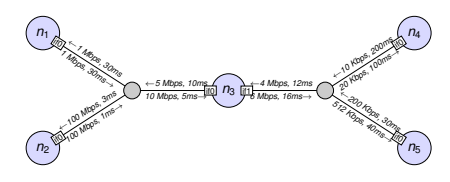

#### **http://distem.gforge.inria.fr/**

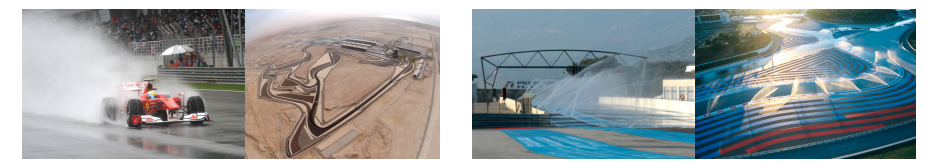

- Efficient provisionning of machines  $\rightsquigarrow$  Kadeploy
- IP addresses for Virtual Machines
- Two different solutions on Grid'5000:
	- ◆ G5K-Subnets
	- ◆ KaVLAN

### **Network reservation with G5K-subnets**

- $\triangleright$  Grid'5000 enable different users to run experiments concurrently
	- ◆ Need to mechanism to provide IP ranges for virtual machines
- $\triangleright$  G5K-subnets adds IP ranges reservation to OAR

oarsub -l slash\_22=2+nodes=8 -I

- IP ranges are routable inside Grid'5000
- <sup>I</sup> But no isolation: one can *steal* IP addresses

### **Network isolation with KaVLAN**

- <sup>I</sup> Reconfigures switches for the duration of a user experiment to achieve **complete level 2 isolation**:
	- Avoid network pollution (broadcast, unsolicited connections)
	- ◆ Enable users to start their own DHCP servers
	- Experiment on ethernet-based protocols
	- Interconnect nodes with another testbed without compromising the security of Grid'5000
- <sup>I</sup> Relies on **802.1q (VLANs)**
- Compatible with many network equipments
	- ◆ Can use SNMP, SSH or telnet to connect to switches
	- ◆ Supports Cisco, HP, 3Com, Extreme Networks and Brocade
- $\triangleright$  Controlled with a command-line client or a REST API

### **KaVLAN - different VLAN types**

site <sup>A</sup> sites **default VLAN** routing between Grid'5000 sites **global VLANs** all nodes connected  $SSH gw$  at level 2, no routing **local, isolated VLAN** only accessible through a SSH gateway connected to both networks **routed VLAN** separate level 2 network,

reachable through routing

- Kadeploy, G5K-subnets and KaVLAN are low-level mechanisms
- <sup>I</sup> While it is possible to use them to deploy virtually any IaaS cloud stack, not everybody wants to do that
- Need for higher level tools that ease the deployment
- We will present two such tools

### **Deploying IaaS Clouds with G5K-campaign**

- G5K-campaign:
	- ◆ Framework for coordinating experiments
	- Relies on the Grid'5000 REST API
	- ◆ Extendable with engines
- $\triangleright$  Specific engines written for Clouds installation
	- Uses Chef cookbooks to describe the installation process
- <sup>I</sup> Relies on G5K-subnets for IP ranges allocation

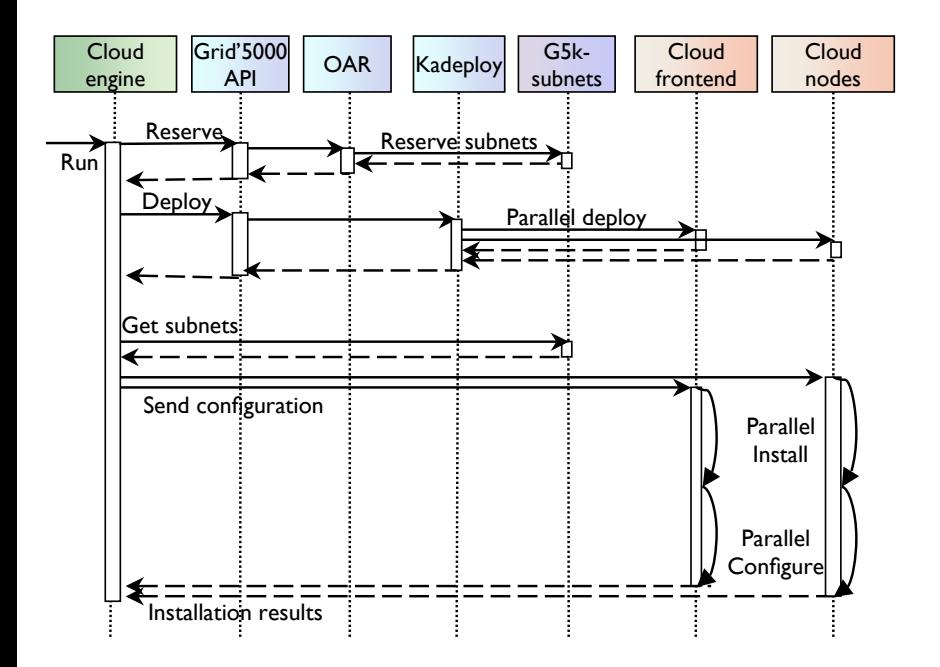

### **Results**

- $\triangleright$  Generic Cloud deployment engine supporting OpenNebula, CloudStack and Nimbus
- Can create a Cloud with hundreds of nodes
- Example deployment:
	- ◆ OpenNebula cloud
	- 80 nodes from 3 Grid'5000 sites
	- ◆ 350 virtual machines used to run Hadoop
	- $\bullet$  less than 20 minutes to deploy
		- $\star$  including 6 minutes for the initial Kadeploy run

### **OpenStack on Grid'5000**

- $\blacktriangleright$  "default" mode: flatDHCP
	- ◆ OpenStack-provided DHCP server
	- cannot co-exist with the Grid'5000 DHCP server
	- Requires isolation  $\rightsquigarrow$  KaVLAN
- $\triangleright$  Connection to the rest of Grid'5000 through KaVLAN gateways or dual-connected nodes
- Automated using Puppet recipes from PuppetLabs/StackForge
- Example deployment: 30 physical machines in 20 minutes
- Used as a staging area to port a bio-informatics workflow to AWS
- $\blacktriangleright$  Enlarge the scale of deployments
	- Requires improvements to orchestration of deployments
- $\blacktriangleright$  Extend the testbed to support:
	- ◆ Network virtualization (OpenFlow)
	- Big Data experiments

### **Conclusions**

- Grid'5000: a versatile, reconfigurable testbed
	- ◆ Reconfigure the software stack using Kadeploy
	- ◆ Reserve IP ranges with G5K-subnets
	- ◆ Network isolation with KaVI AN
- ▶ Supports OpenNebula, CloudStack, Nimbus, OpenStack
- <sup>I</sup> You can get an account. Mail me

<span id="page-25-0"></span>lucas.nussbaum@loria.fr